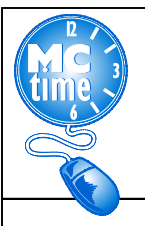

Shift differential is additional pay for employees who are scheduled to work during designated time(s). See MCGEO CBA section 5.3 for specific details.

For DLC employees using timeclocks, the **SD3 - Shift Diff 2p-1059p** will be calculated automatically by the timeclock except for the following scenario.

Example: If an employee is normally scheduled Monday, shift 12:00PM – 8:30PM, but works additional hours, from 10 AM until noon, the timeclock does not automatically calculate shift differential. Therefore, the pay code **SD3 - Shift Diff 2p-1059p** for 6 Hours must be entered manually for hours after 2PM.

**NOTE:** Only add **SD3 - Shift Diff 2p-1059p** when employee Works Over 8 in a Day on a regular reoccurring Shift that starts at Noon or later.

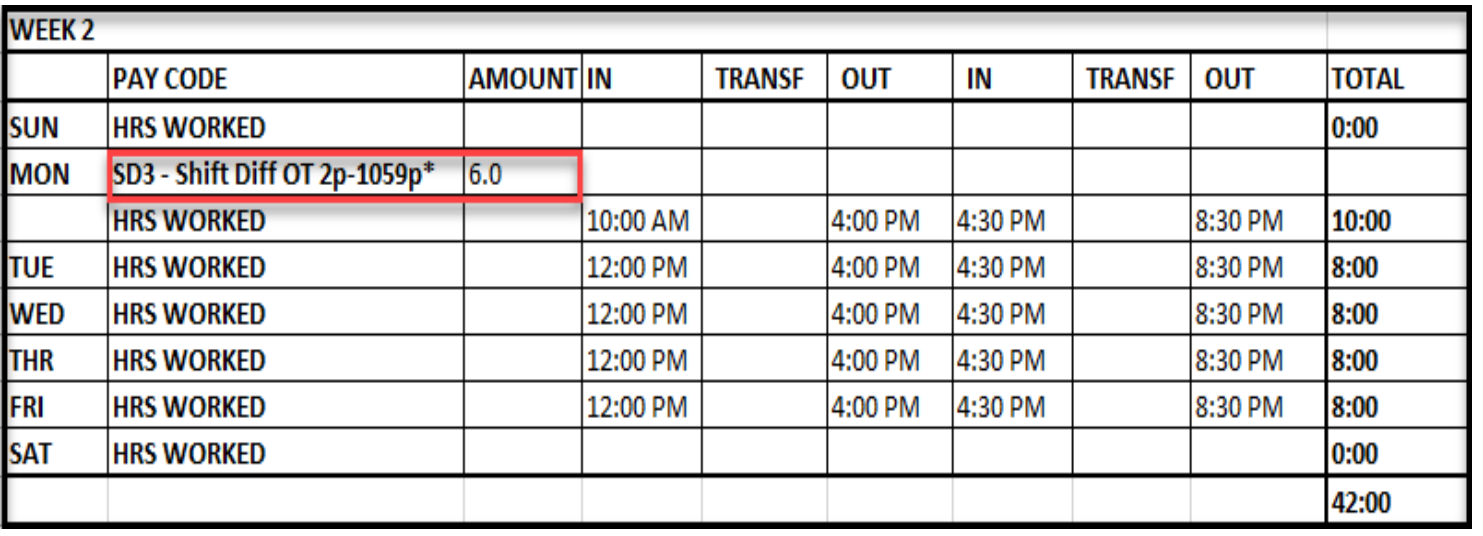

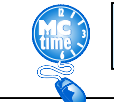

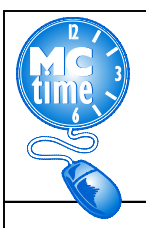

Example: Employee is scheduled to work 12:00 PM – 8:30 PM. Employee is offered additional hours and begins shift at 10:00 AM. Manager must manually add pay code - **SD3 - Shift Diff 2p-1059p.** 

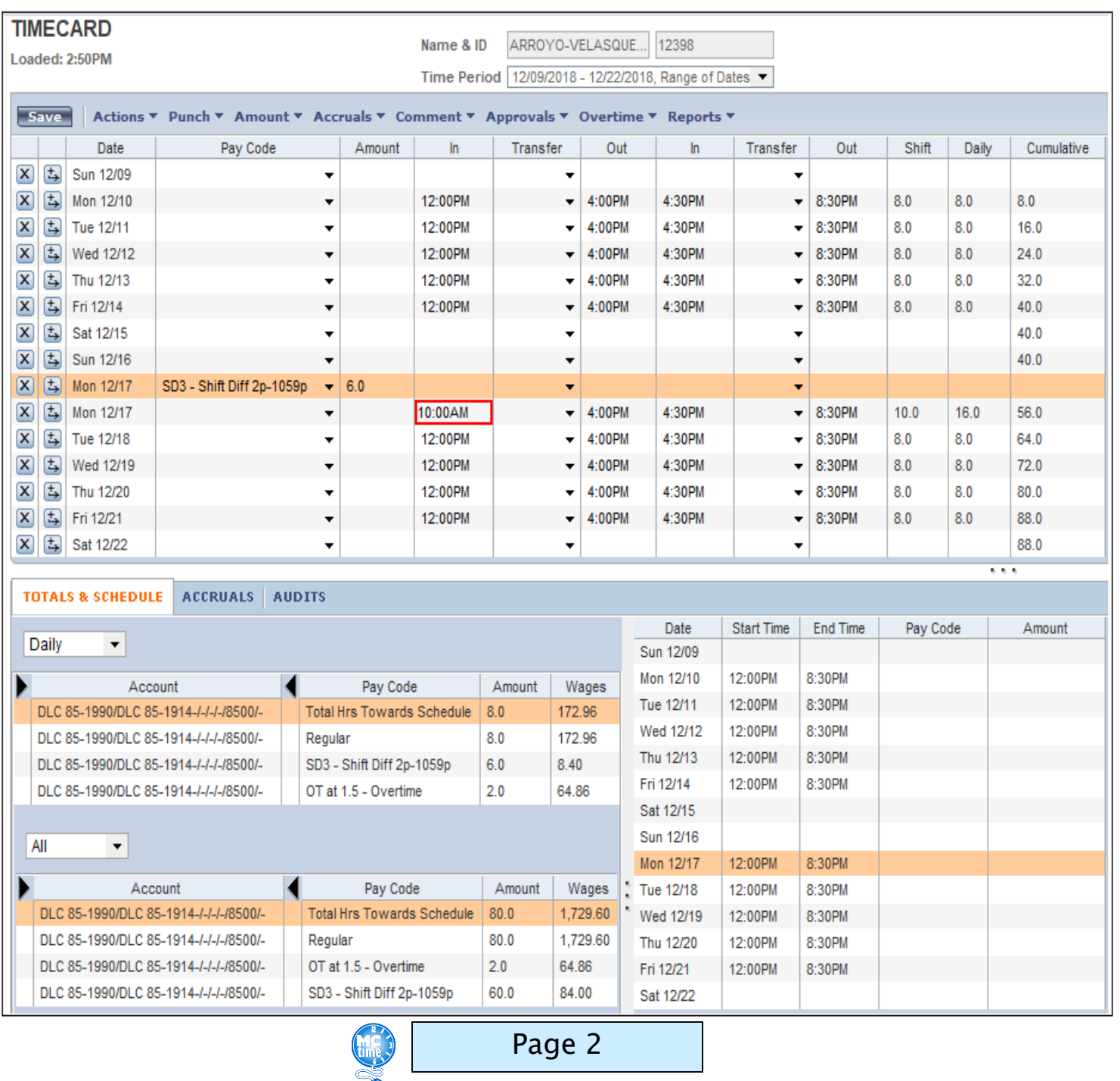